## **Inactive Data Source filter**

from the **DataHub Explorer** tree.

The **Inactive Data Source Filter** button is available on the **DataHub Explorer** toolbar. You can use this filter to filter out all inactive Data Sources

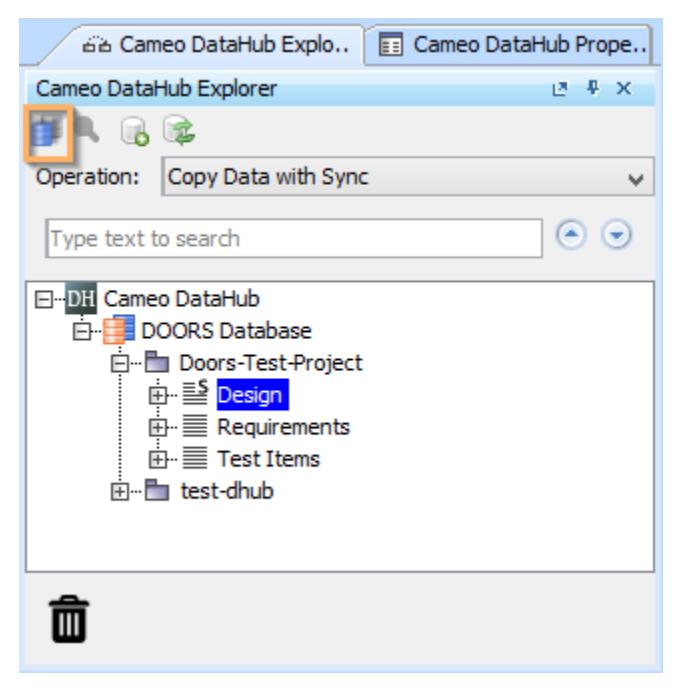

Inactive Data Source Filter button on the DataHub Explorer toolbar.